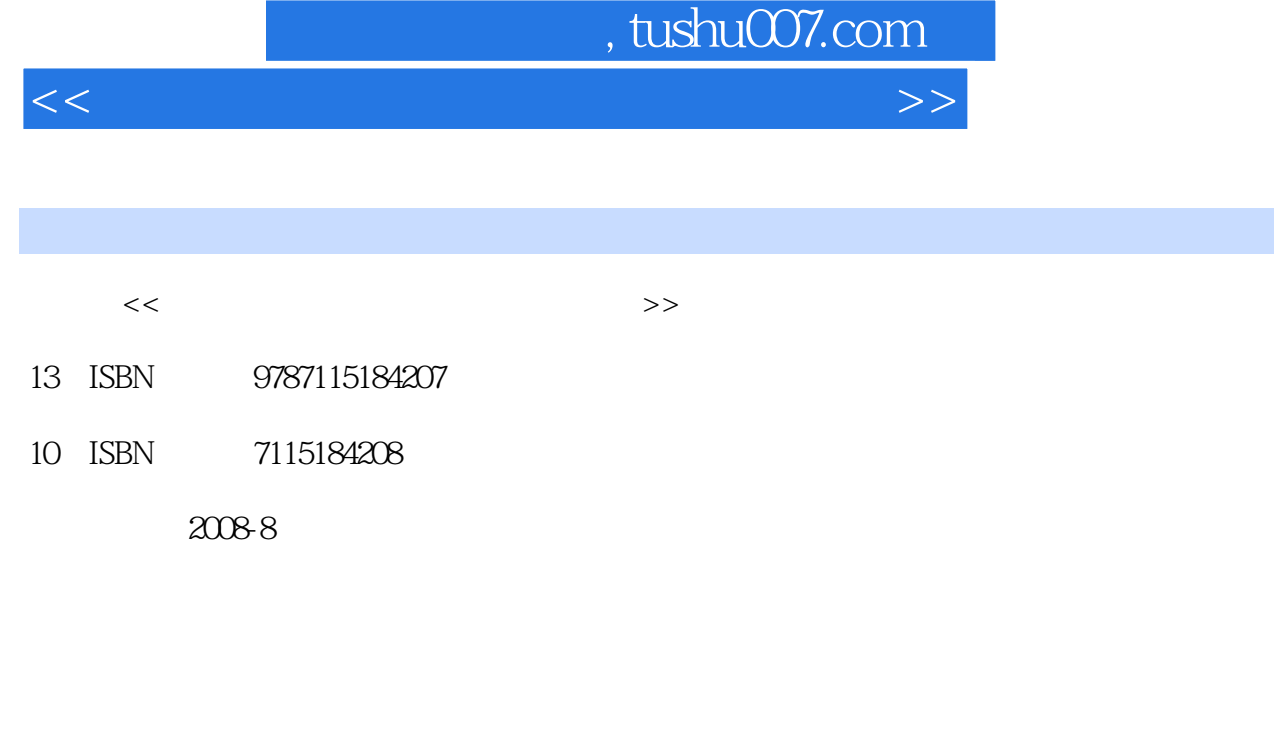

页数:372

字数:587000

extended by PDF and the PDF

更多资源请访问:http://www.tushu007.com

## , tushu007.com

<<老年人学电脑与上网从新手到高手>>

## $\frac{3}{1}$  17 第1篇为"年老学电脑,益智又健脑",包括从认识电脑开始、轻松学习Windows XP、大管家——文 2 " " Word Word Excel  $3$   $^{\circ}$  ,  $^{\circ}$  $5$  and  $22$  $14$  311 548 500

## , tushu007.com

<<老年人学电脑与上网从新手到高手>>

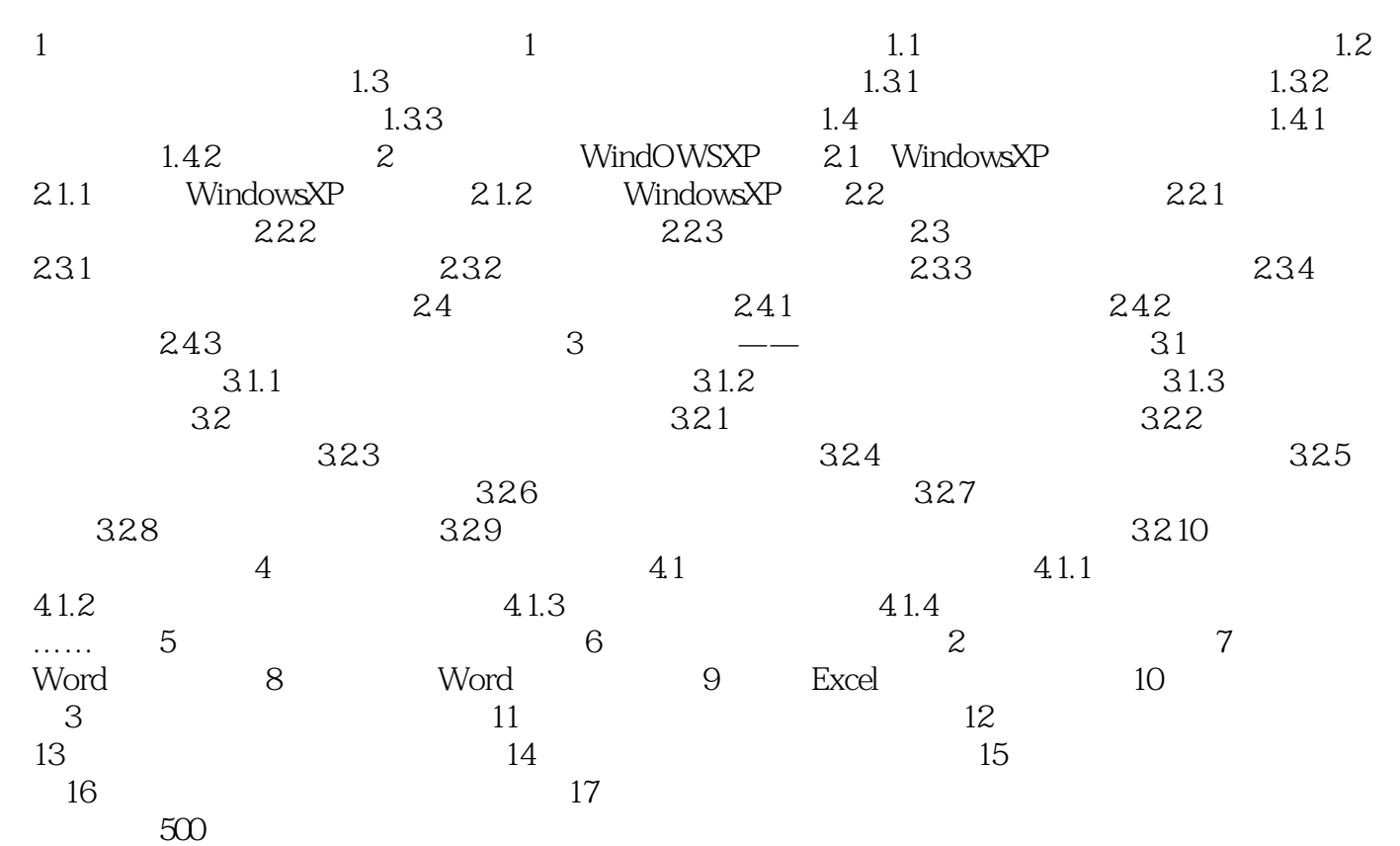

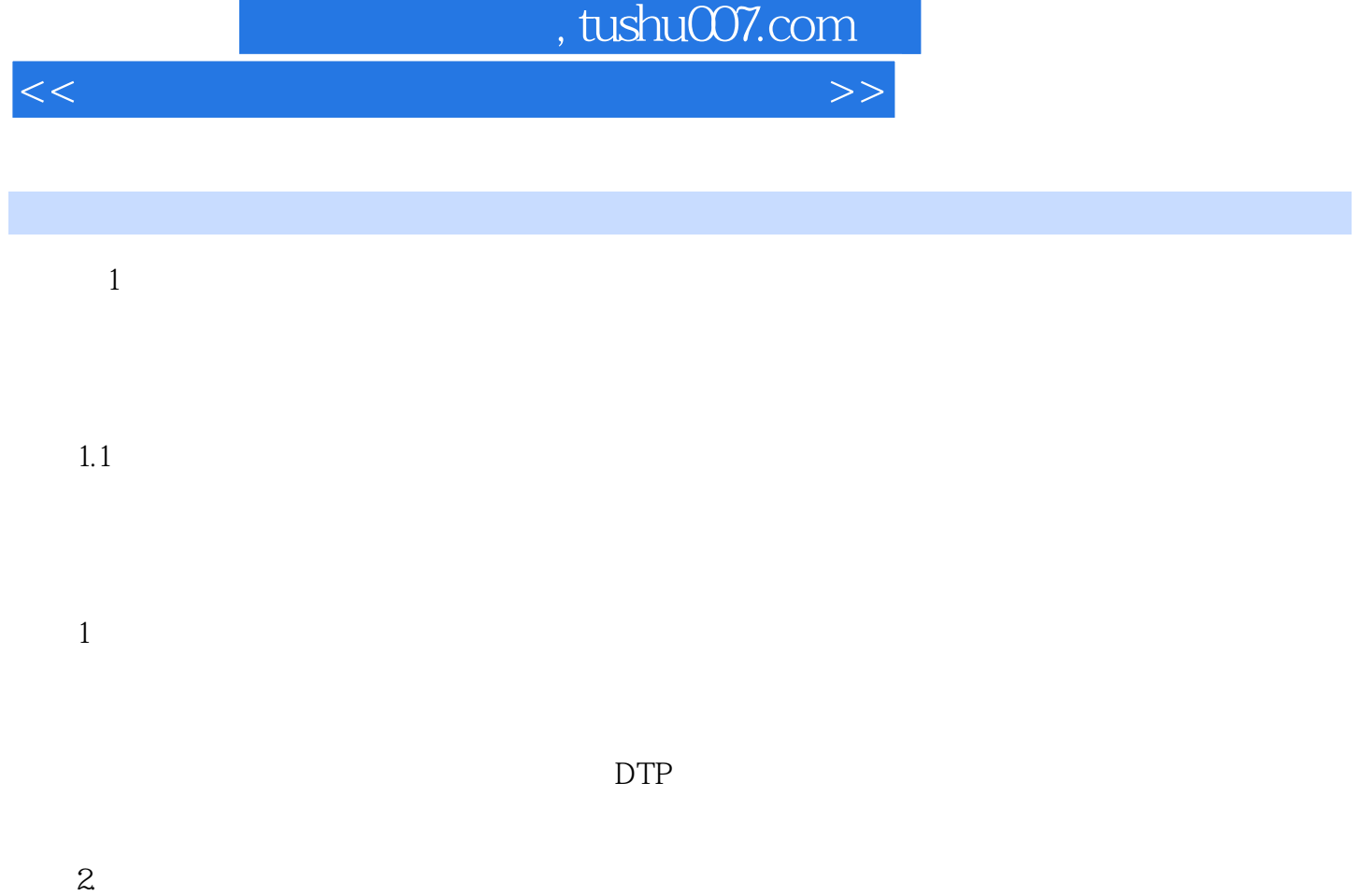

Photoshop CoreDRAW

<<老年人学电脑与上网从新手到高手>>

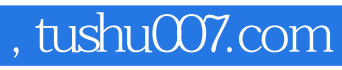

<<老年人学电脑与上网从新手到高手>>

本站所提供下载的PDF图书仅提供预览和简介,请支持正版图书。

更多资源请访问:http://www.tushu007.com